# Politechnika Krakowska im. Tadeusza Kościuszki

# Karta przedmiotu

obowiązuje studentów rozpoczynających studia w roku akademickim 2020/2021

Wydział Inżynierii Lądowej

Kierunek studiów: Budownictwo **Profil: Ogólnoakademicki** Profil: Ogólnoakademicki

Forma sudiów: niestacjonarne **Kod kierunku: BUD** 

Stopień studiów: II

Specjalności: Technologia i organizacja budownictwa

### 1 Informacje o przedmiocie

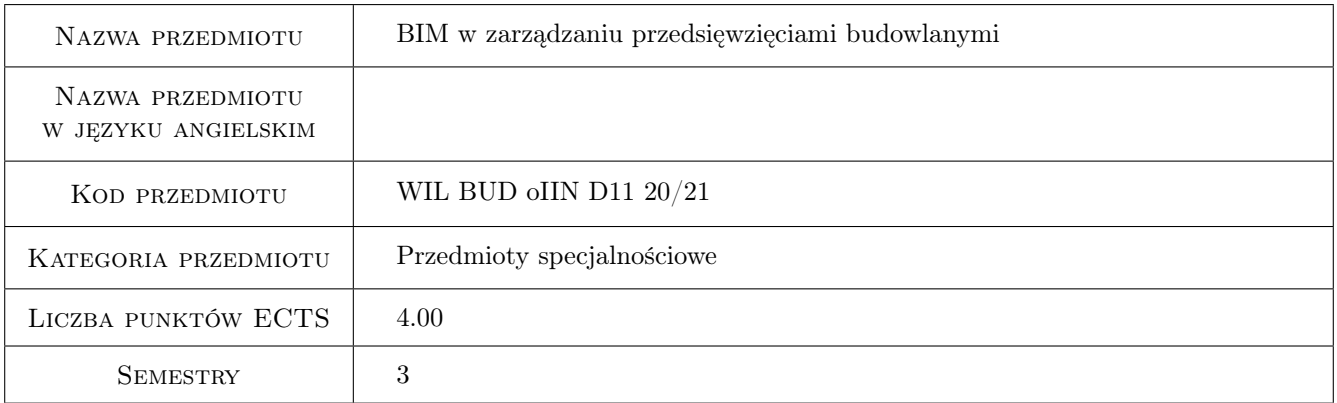

# 2 Rodzaj zajęć, liczba godzin w planie studiów

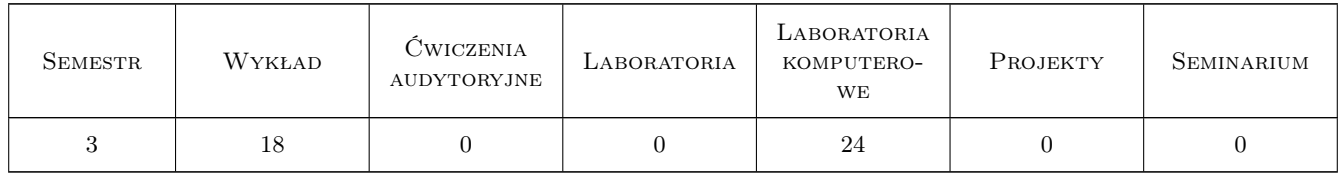

### 3 Cele przedmiotu

Cel 1 Wprowadzenie podstawowych pojęć związanych z tematyka BIM w zarządzaniu.

Cel 2 Przekazanie wiedzy z zakresu wykorzystania BIM 4D i BIM 5D w zamówieniach prywatnych i publicznych oraz na placu budowy.

- Cel 3 Nabycie umiejętności pracy z modelem BIM w tworzeniu kosztorysów, harmonogramów, wykonywaniu symulacji 4D i 5D uwzględniających czas i koszt budowy obiektu.
- Cel 4 Nabycie umiejętności wykorzystania oprogramowania BIM (przeglądarki IFC, programy do kosztorysowania i harmonogramowania) w zarządzaniu w budownictwie.
- Cel 5 Praca samodzielna i zespołowa w przygotowaniu projektów budowlanych opartych na technologii BIM

# 4 Wymagania wstępne w zakresie wiedzy, umiejętności i innych **KOMPETENCJI**

### 5 Efekty kształcenia

- EK1 Wiedza Pozyskanie wiedzy o wykorzystaniu technologii BIM w zarządzaniu
- EK2 Umiejętności Umiejętność wykorzystania aplikacji wspomagających zarządzanie wiedza opartych na modelach BIM.
- EK3 Umiejętności Umiejętność praktycznego wykorzystania technologii cyfrowych w planowaniu i realizacji przedsięwzięcia budowlanego
- EK4 Kompetencje społeczne Praca indywidualna i zespołowa.
- EK5 Kompetencje społeczne Samodzielne i zespołowe prowadzenie badań naukowych z wykorzystaniem technologii BIM oraz publikowanie z zakresu zarządzania opartego na modelowaniu BIM.

# 6 Treści programowe

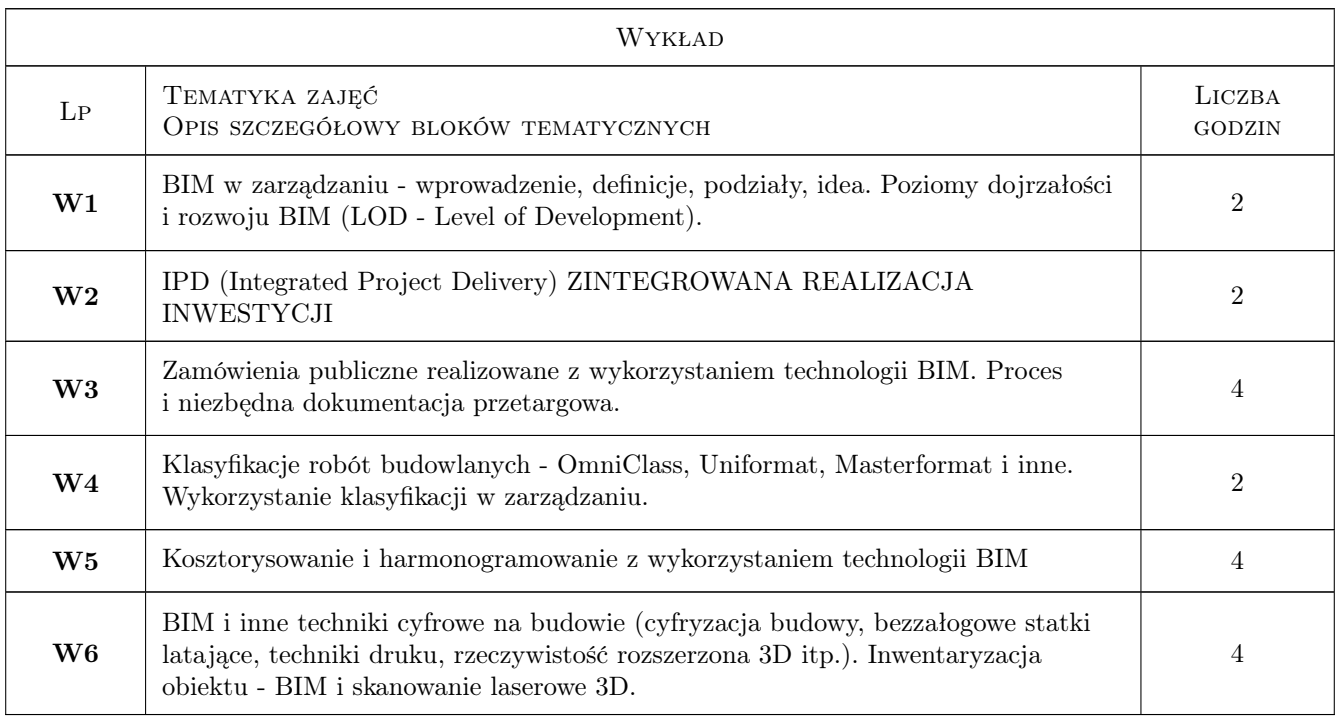

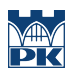

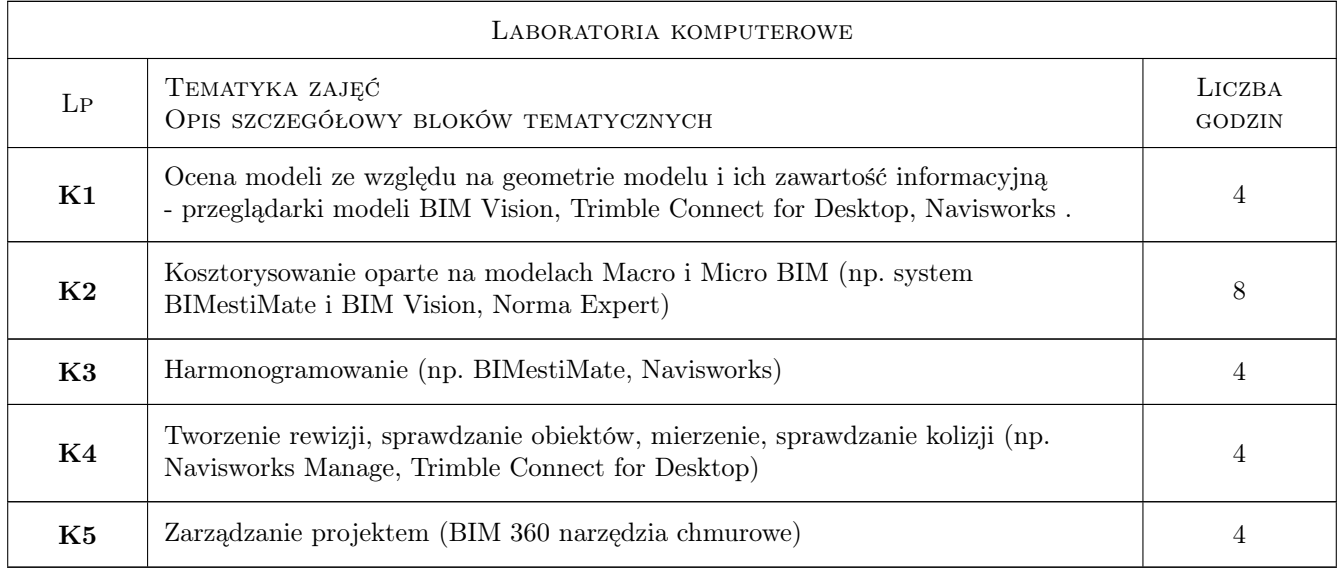

# 7 Narzędzia dydaktyczne

- N1 Ćwiczenia laboratoryjne
- N2 Wykłady
- N3 Dyskusja
- N4 Konsultacje
- N5 Praca w grupach

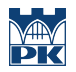

# 8 Obciążenie pracą studenta

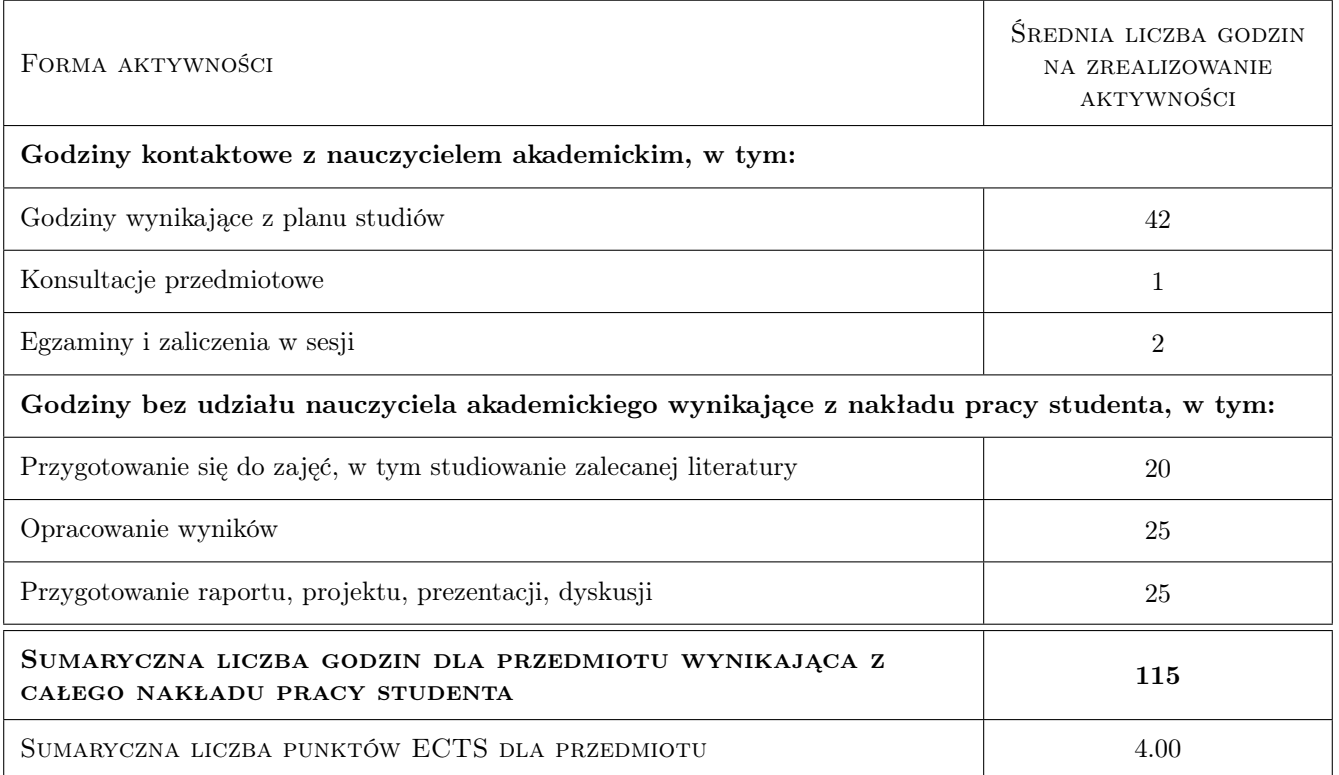

### 9 Sposoby oceny

#### Ocena formująca

F1 Test - wykład

F2 Projekt indywidualny

F3 Projekt zespołowy

#### Ocena podsumowująca

P1 Ocena podsumowująca jest średnią ważoną ocen zaliczeniowych z wykładów i laboratoriów komputerowych (wagi: 0,5 dla oceny z wykładu oraz 0,5 dla oceny z laboratoriów komputerowych)

#### Warunki zaliczenia przedmiotu

W1 Warunkiem zaliczenia przedmiotu jest uzyskanie pozytywnych ocen z wykładów i laboratoriów komputerowych

W2 Obecności na laboratoriach komputerowych - ponad 80%

#### Kryteria oceny

Efekt kształcenia 1

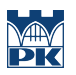

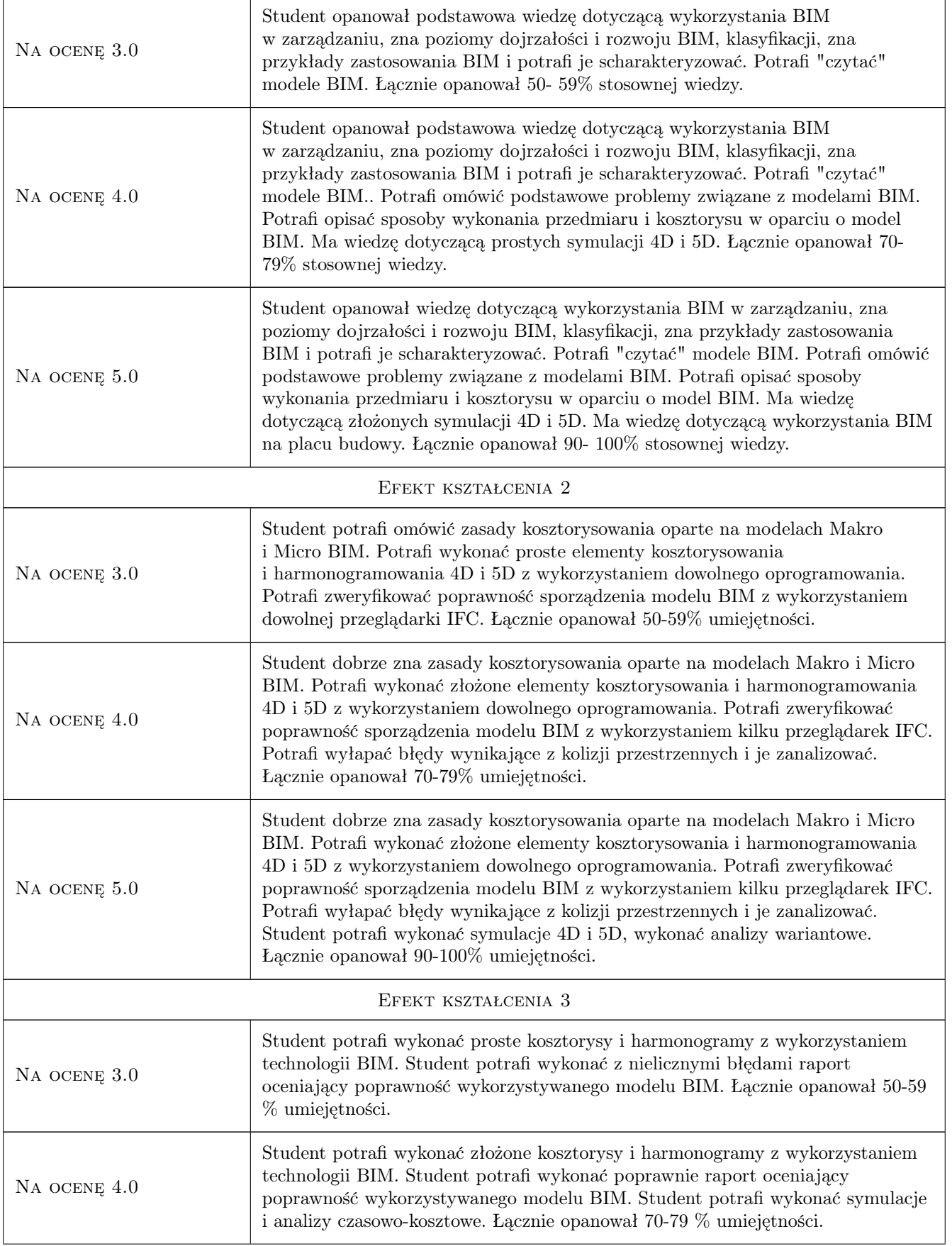

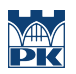

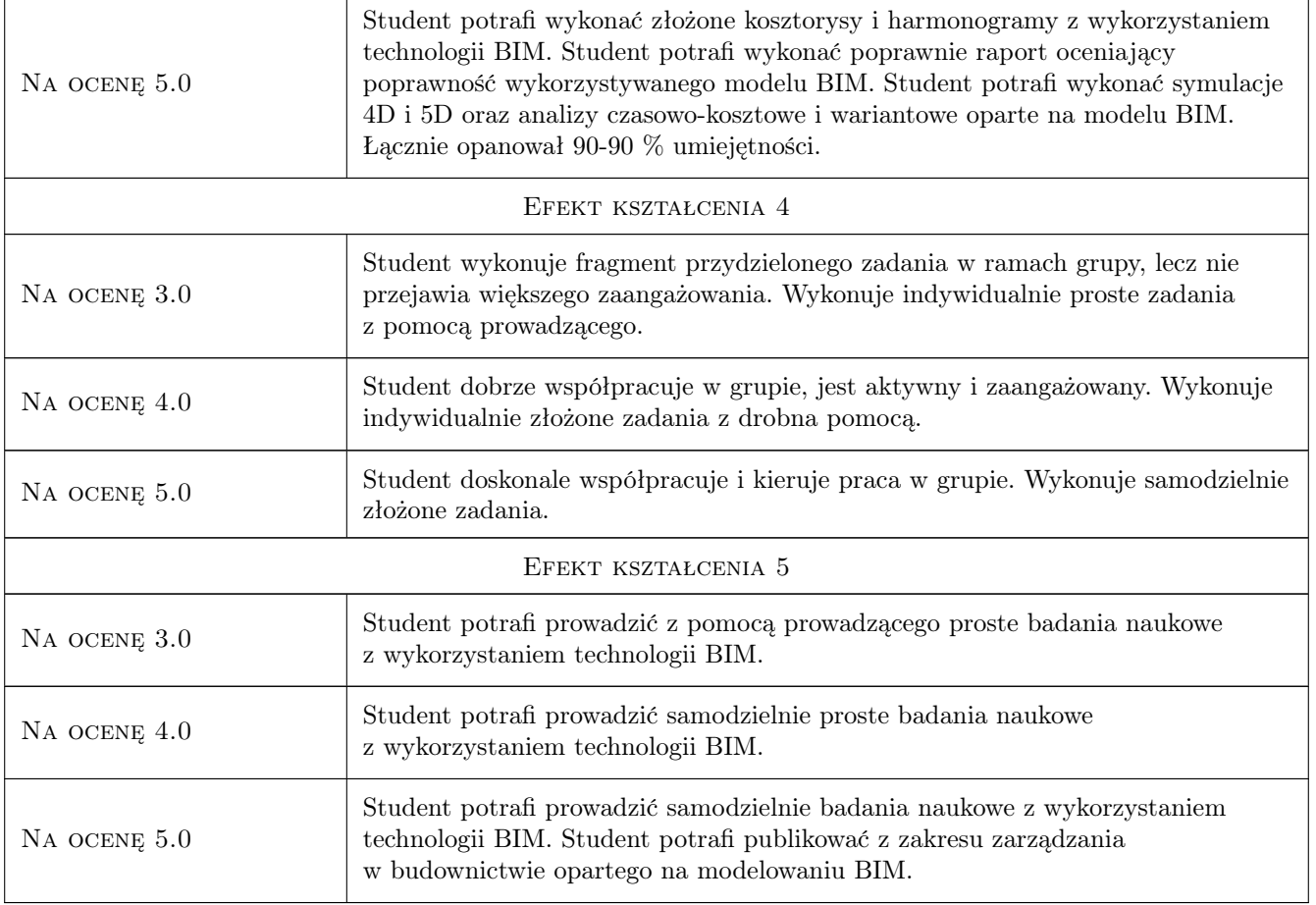

# 10 Macierz realizacji przedmiotu

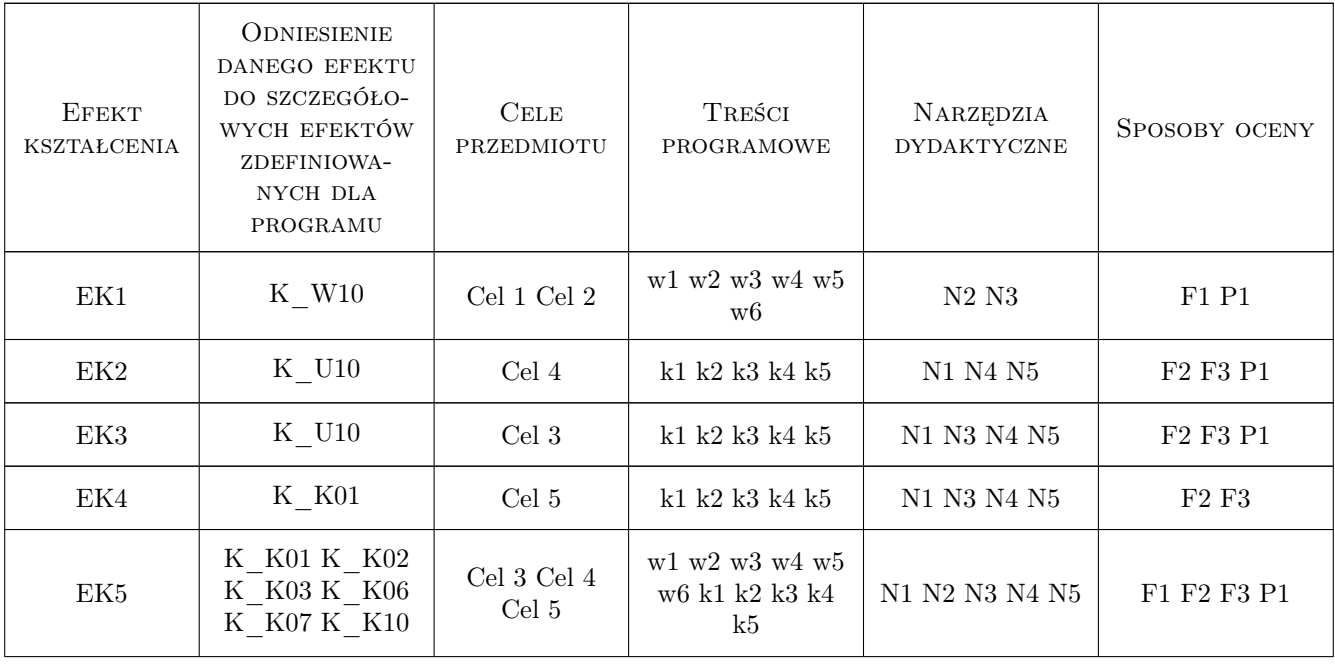

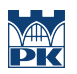

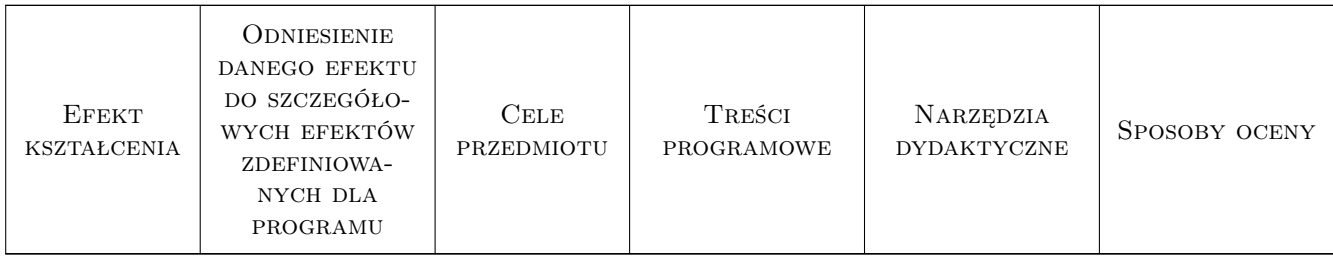

# 11 Wykaz literatury

#### Literatura podstawowa

- [1 ] Eastman Chuck, Teicholz Paul, Sacks Rafael, Liston Kathleen BIM Handbook,, USA, 2008, Wiley
- [2 ] Dariusz Kasznia, Jacek Magiera, Paweł Wierzowiecki BIM w praktyce, Warszawa, 2019, PWN

#### Literatura uzupełniająca

- [1 ] Andrzej Tomana BIM. Innowacyjna technologia w budownictwie, Kraków, 2015, Datacomp
- [2 ] Steve Pittard, Peter Sell BIM and Quantity Surveying, UK, 2015, Routledge

#### Literatura dodatkowa

- $[1]$  Shepherd, David BIM management handbook, Newcastle, UK, 2015, Newcastle Upon Tyne
- [2 ] Zima, Krzysztof Kalkulacja kosztów robót budowlanych z wykorzystaniem technologii BIM, Kraków, 2017, Wydawnictwo PK

### 12 Informacje o nauczycielach akademickich

#### Osoba odpowiedzialna za kartę

dr hab. inż. prof. PK Krzysztof Zima (kontakt: kzima@izwbit.pk.edu.pl)

#### Osoby prowadzące przedmiot

1 dr inż. Grzegorz Śladowski (kontakt: gsladowski@l7.pk.edu.pl)

- 2 dr inż. Michał Juszczyk (kontakt: mjuszczyk@l7.pk.edu.pl.pl)
- 3 dr inż. Damian Wieczorek (kontakt: gsladowski@l7.pk.edu.pl)
- 4 dr hab. inż. prof. PK Krzysztof Zima (kontakt: kzima@l7.pk.edu.pl)

5 mgr inż. Ewelina Mitera-Kiełbasa (kontakt: emitera@l7.pk.edu.pl)

5 mgr inż. Sebastian Biel (kontakt: sbiel@l7.pk.edu.pl)

# 13 Zatwierdzenie karty przedmiotu do realizacji

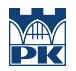

PRZYJMUJĘ DO REALIZACJI (data i podpisy osób prowadzących przedmiot)